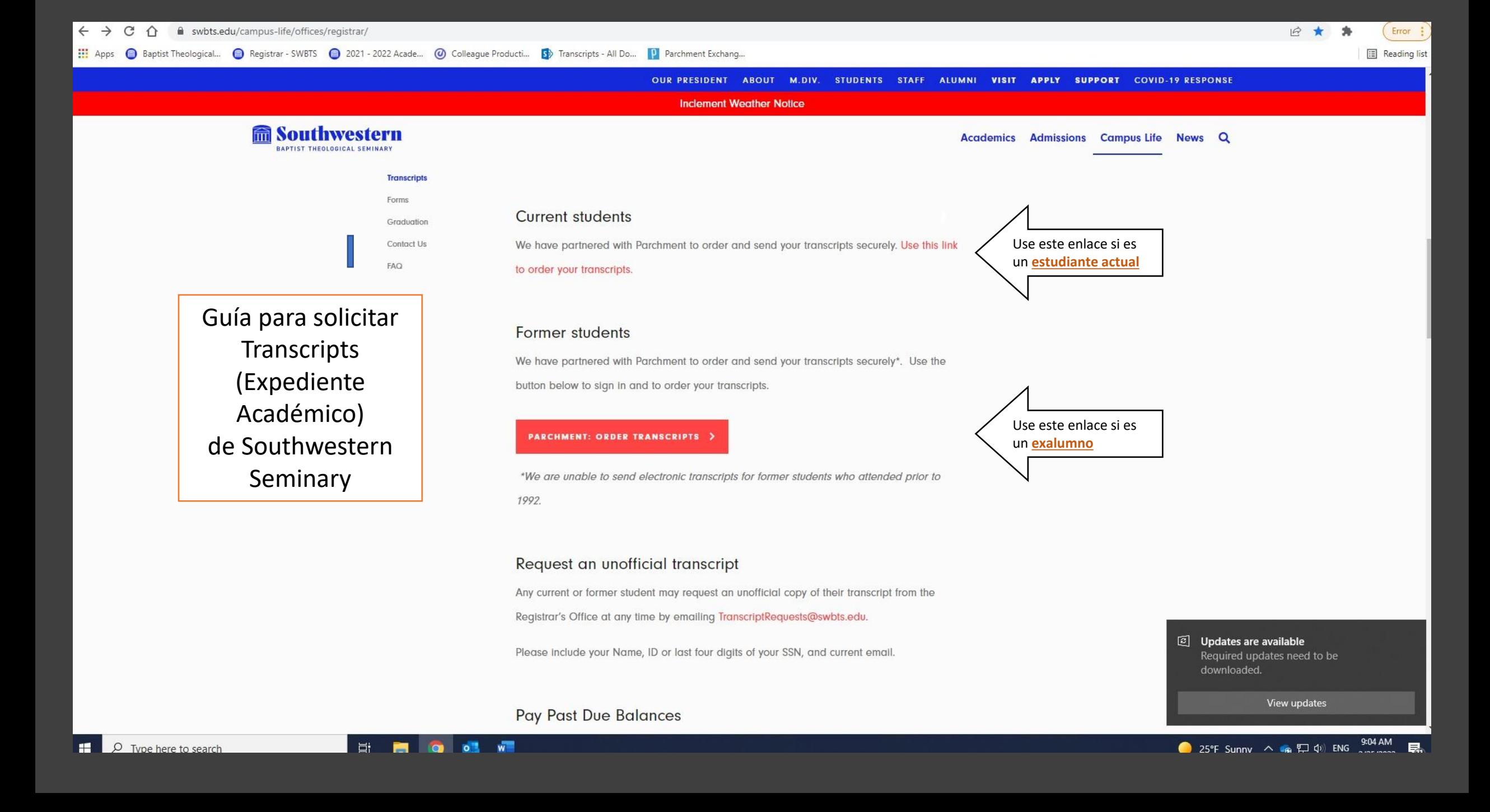

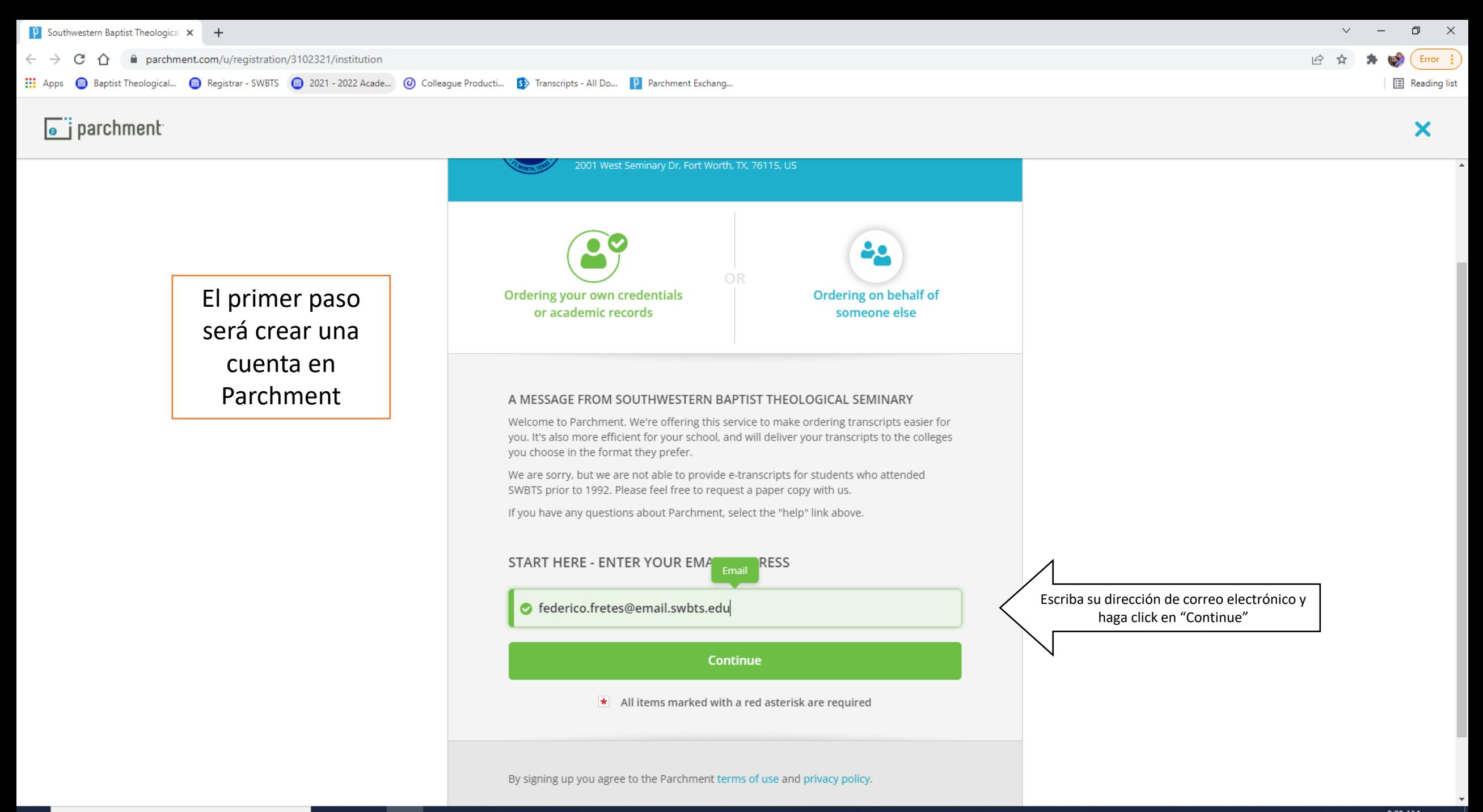

耳t

Гa

 $\circ$ .

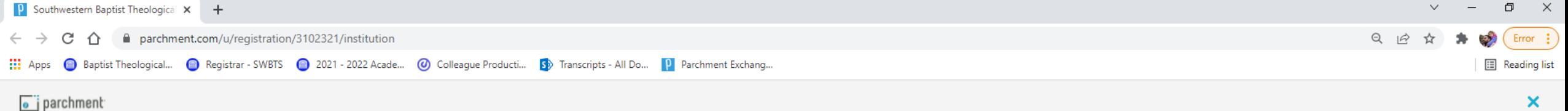

## $\overline{\bullet}$  j parchment

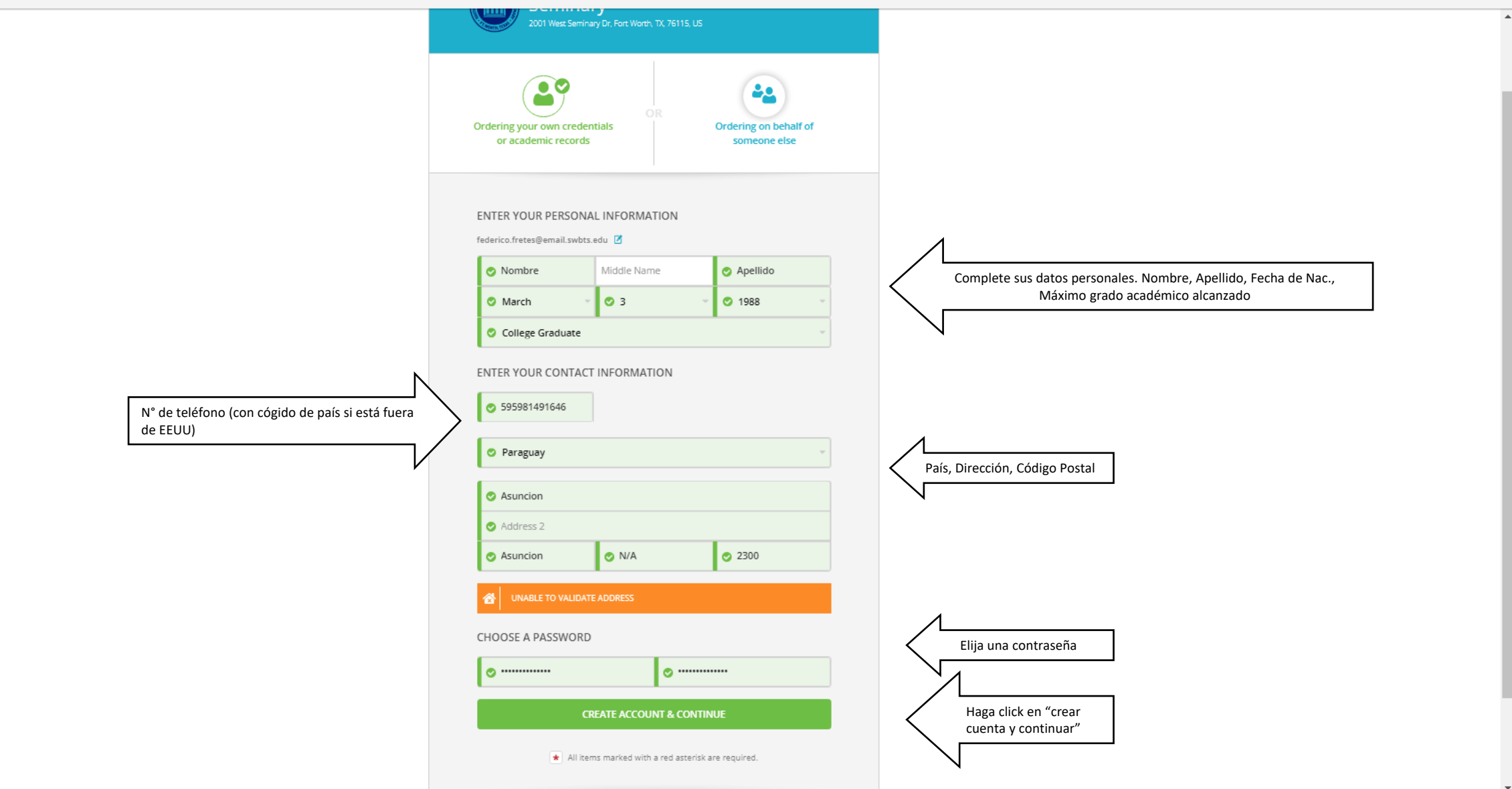

HOLDO

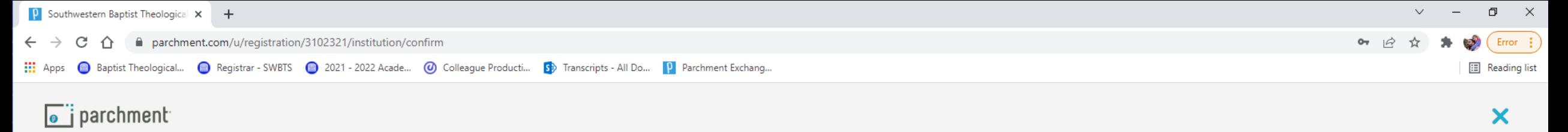

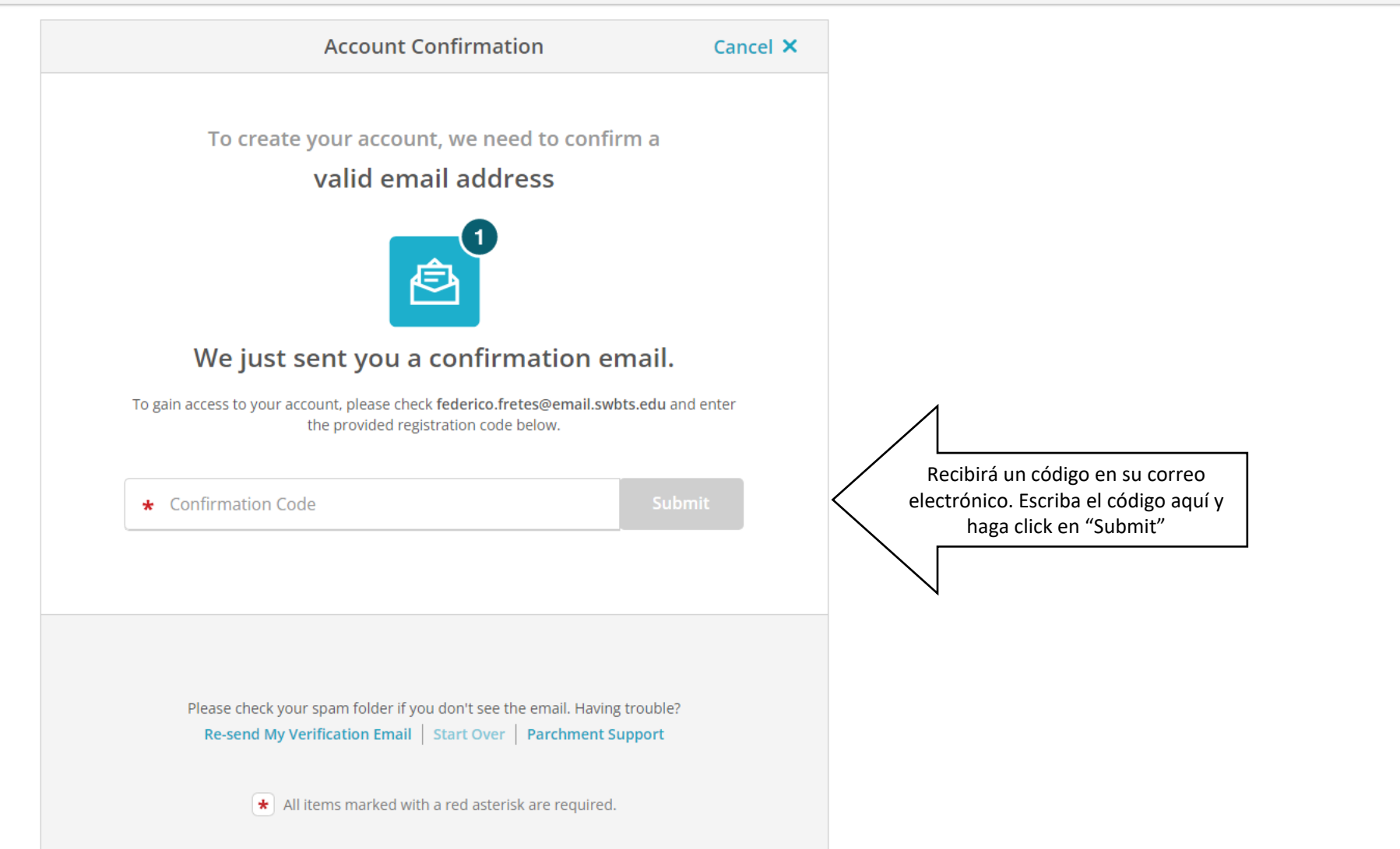

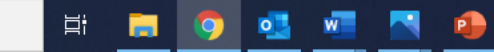

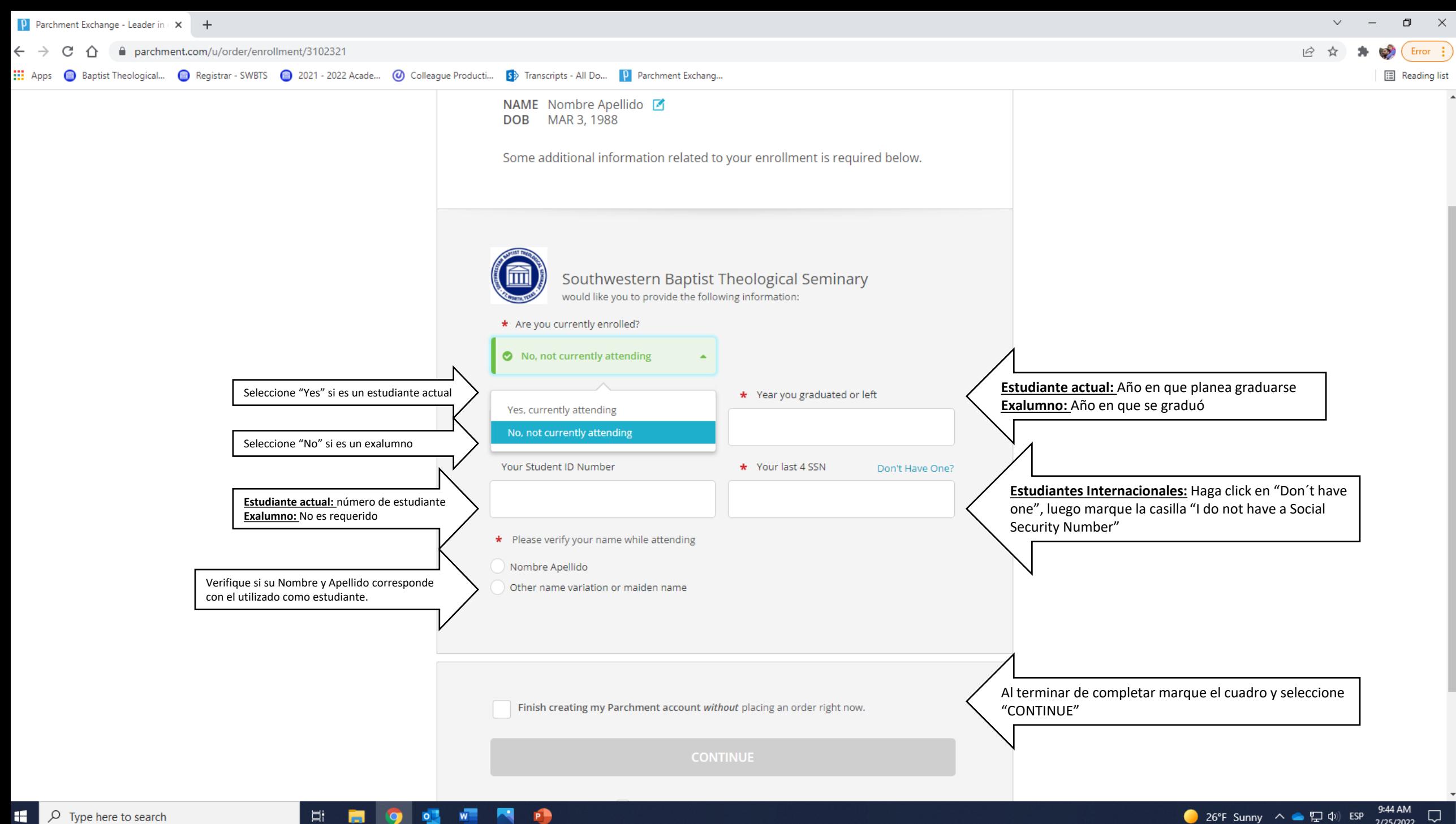

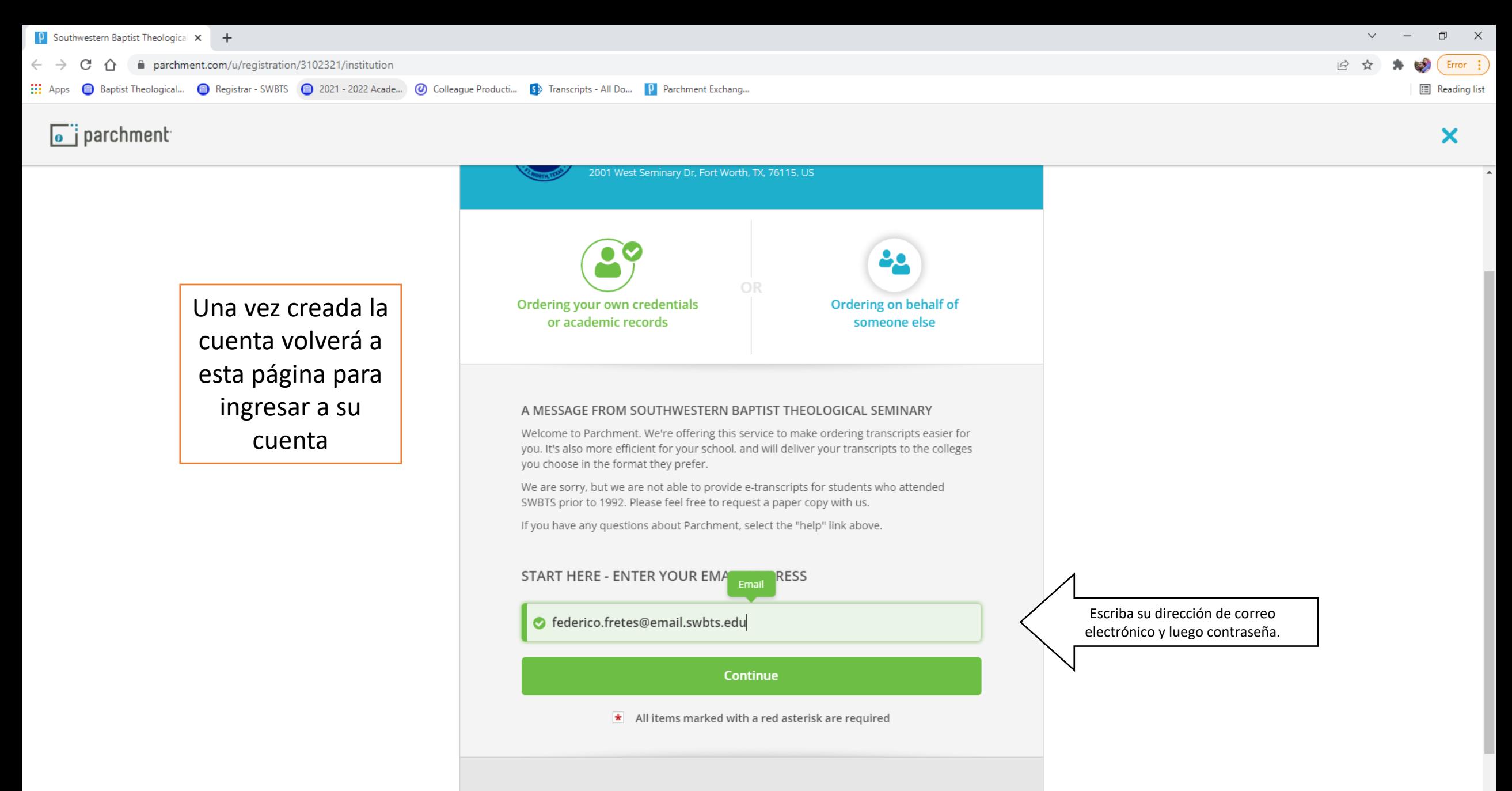

By signing up you agree to the Parchment terms of use and privacy policy.

耳t

**Test** 

 $\circ$ .

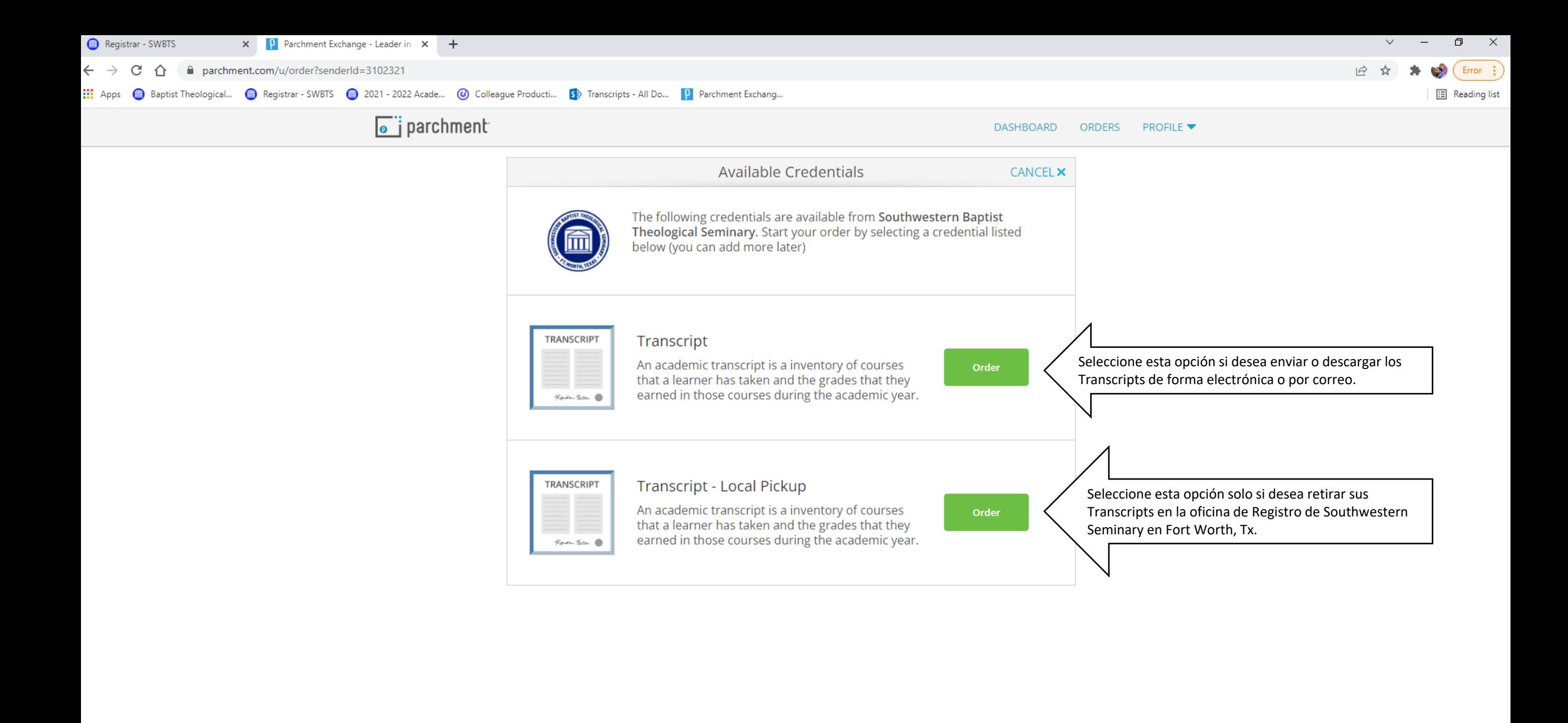

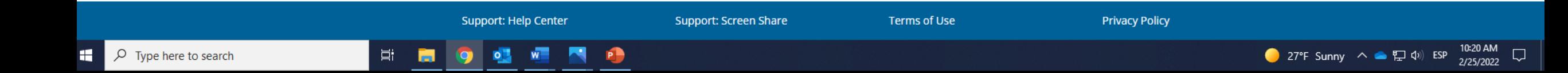

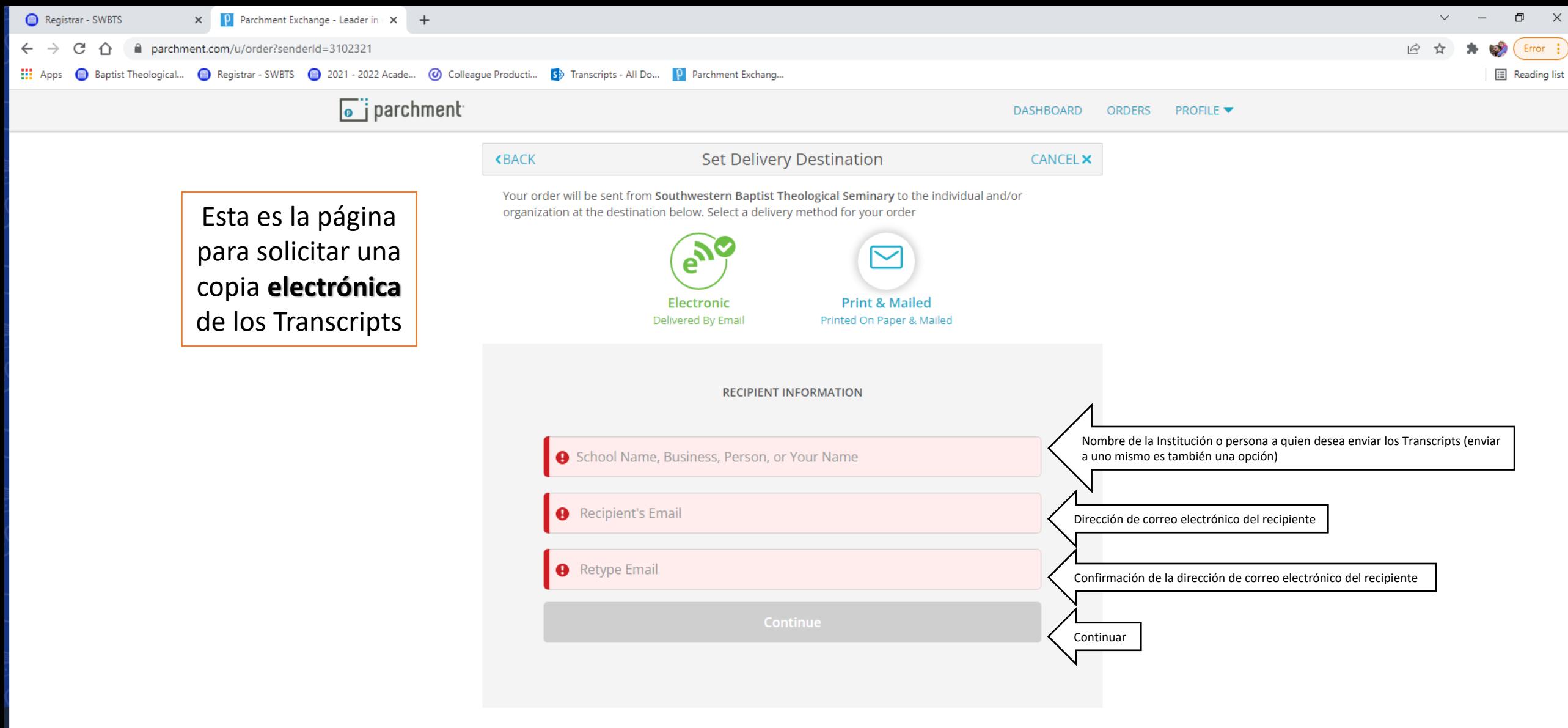

← Back to search

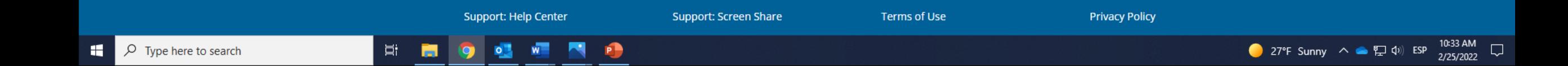

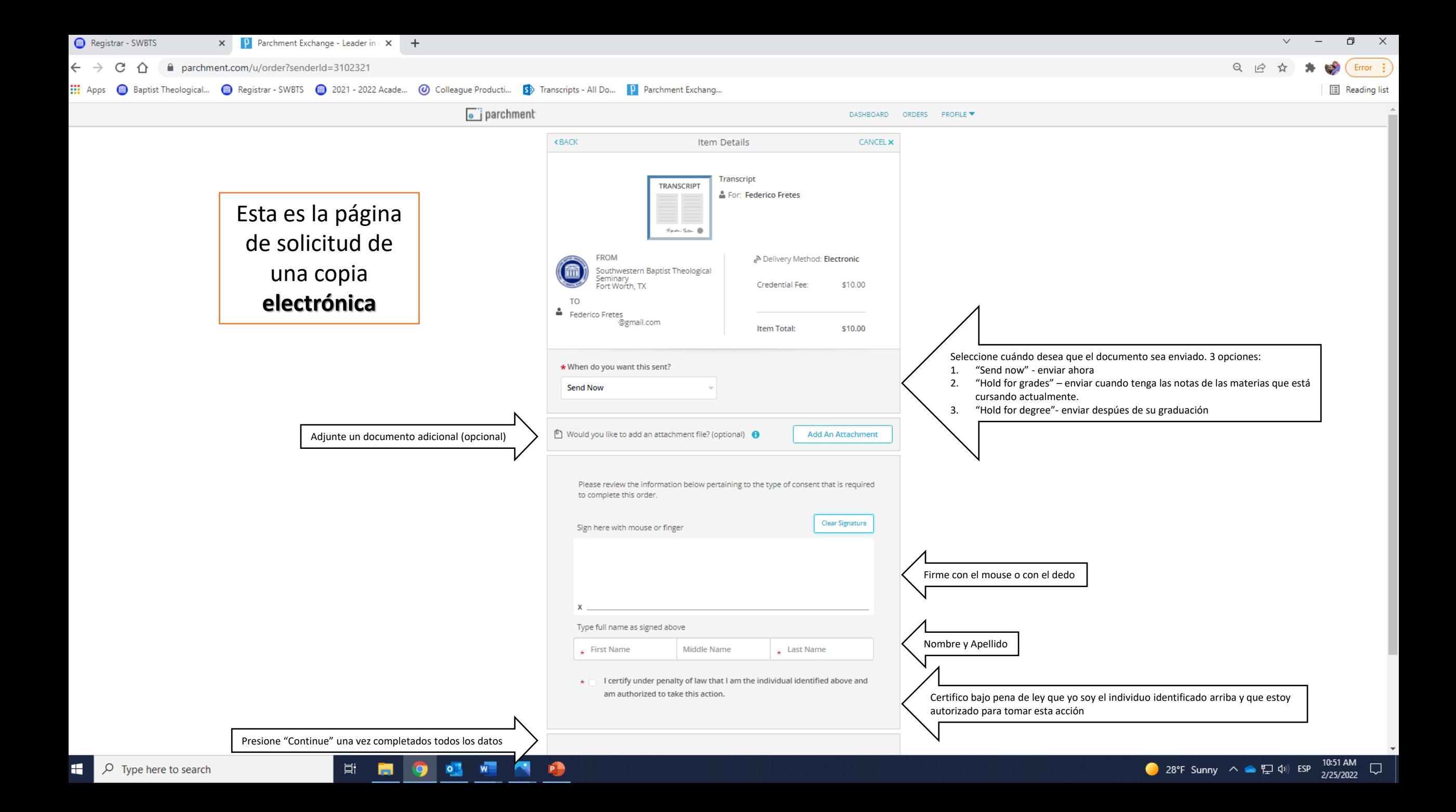

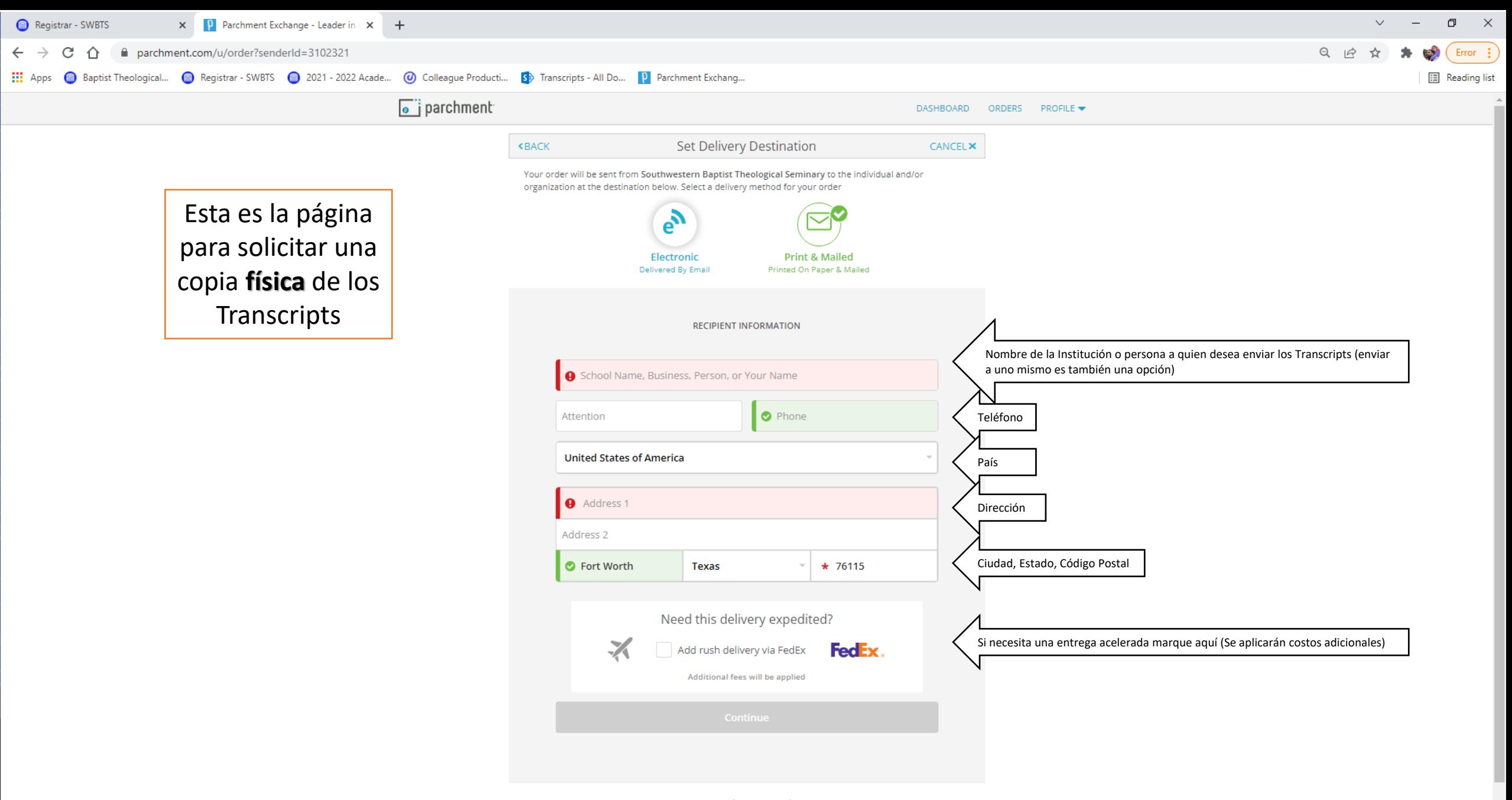

← Back to search

草

**In** 

 $\bullet$ 

 $\bullet$ 

 $W$ 

 $\blacksquare$ 

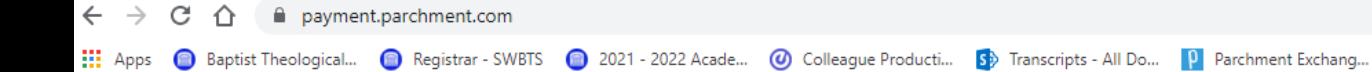

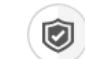

PARCHMENT SECURE PAYMENT GATEWAY

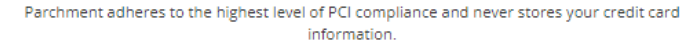

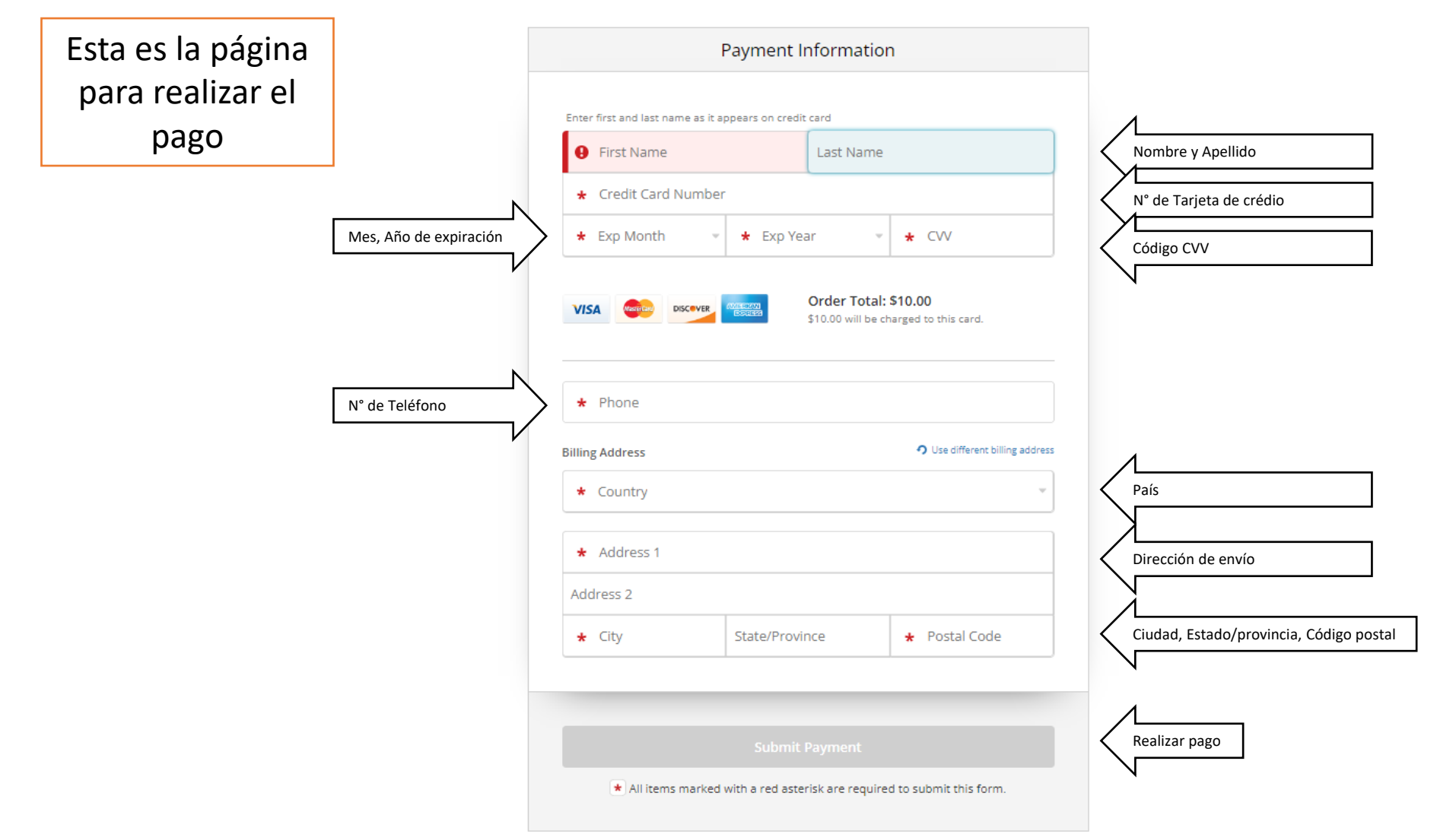